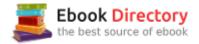

## The book was found

# GIS Tutorial 1: Basic Workbook, 10.1 Edition (GIS Tutorials)

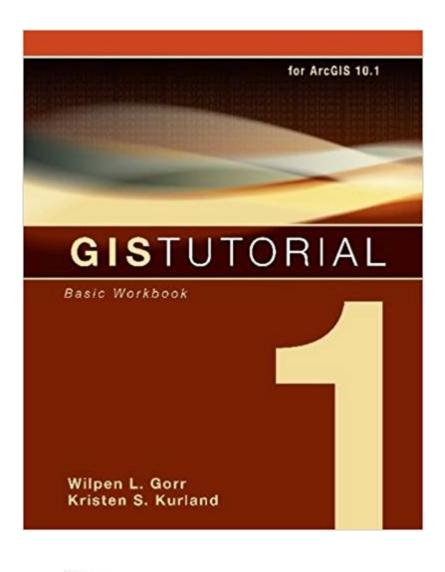

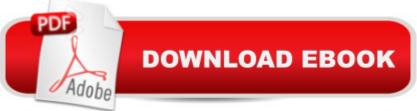

#### Synopsis

GIS Tutorial 1: Basic Workbook is a top-selling introductory text for learning ArcGISà ® for Desktop. This workbook presents GIS tools and functionality, including querying interactive maps, collecting data, and running geoprocessing tools. Its detailed exercises, "Your Turn" sections, and homework assignments can be adapted to learning GIS in a classroom or for independent study. Also included is access to a 180-day trial of ArcGISà ® 10.1 for Desktop Advanced software and a DVD with data for working through the exercises. Instructor resources are available.

### **Book Information**

Series: GIS Tutorials Paperback: 447 pages Publisher: Esri Press; 5 edition (May 3, 2013) Language: English ISBN-10: 1589483359 ISBN-13: 978-1589483354 Product Dimensions: 8.1 x 1.2 x 9.9 inches Shipping Weight: 3.2 pounds (View shipping rates and policies) Average Customer Review: 3.8 out of 5 stars 168 customer reviews Best Sellers Rank: #32,274 in Books (See Top 100 in Books) #9 inà Â Books > Science & Math > Earth Sciences > Geography > Information Systems #9 inà Â Books > Computers & Technology > Graphics & Design > Computer Modelling > Remote Sensing & GIS #71 inà Â Books > Engineering & Transportation > Engineering > Telecommunications & Sensors

#### **Customer Reviews**

GIS Tutorial 1: Basic Workbook is a top selling introductory text for learning ArcGIS for Desktop. This workbook presents a range of GIS tools and functionality, from querying interactive maps to collecting data and running geoprocessing tools. Its detailed exercises, ""Your Turn"" sections, and homework assignments can be adapted to learning GIS in a classroom or for independent study. Also included is an authorization code to download a 180-day trial version of ArcGIS for Desktop 10.1 software and a DVD with data for working through the exercises. Instructor resources are available. Wilpen L. Gorr is a professor of public policy and management information systems at the School of Public Policy and Management, H. John Heinz III College, Carnegie Mellon University, where he teaches and researches GIS applications. He is also chairman of the schoolââ  $\neg$ â"¢s Master of Science in Public Policy and Management degree program. Kristen S. Kurland is a professor of architecture, information systems, and public policy at Carnegie Mellon University  $\tilde{A}\phi \hat{a} \neg \hat{a}_{,,\phi}\phi s$  H. John Heinz III College and School of Architecture, where she teaches GIS, BIM, CAD, 3D visualization, and infrastructure management. Her research includes spatial analysis of health issues.

Wilpen L. Gorr is a professor of public policy and management information systems at the School of Public Policy and Management, H. John Heinz III College, Carnegie Mellon University, where he teaches and researches GIS applications. He is also chairman of the schoolââ ¬â,¢s Master of Science in Public Policy and Management degree program.Kristen S. Kurland is a professor of architecture, information systems, and public policy at Carnegie Mellon Universityââ ¬â,¢s H. John Heinz III College and School of Architecture, where she teaches GIS, BIM, CAD, 3D visualization, and infrastructure management. Her research includes spatial analysis of health issues.

This is a lab textbook for me but since we don't actually use it in lab... It is considered a homework book by our professor and we don't get any assistance from our lab instructor. Fortunately the book does a decent job walking you through the quite crazy ArcGIS Suite. My version is for 10 but I'm working with 10.1, doesn't seem to be too different to make that an issue. For someone that is adept at learning software this package will throw a curve ball at first but as with any new field and software more use means it becomes much easier and eventually intuitive. Which is great if you have the worst TA ever in lab. ;^)If you want to understand what you're doing and why I think a formal course with this tutorial is best. If you're just learning new stuff because you haven't used ArcGIS since an older version it will serve the purpose. Bonus the book comes with a 1 year copy of ArcGIS (10 in this version). Can't beat that for the price of the book.

I've been using this book in my Intro to GIS class, and I can't say that I like it very much. The exercises throughout the chapter are pretty straightforward, but the end of chapter assignments can be extremely frustrating at times. The author skips crucial little steps in just assuming that the reader knows what to do and it can throw off the entire assignment. The only reason I can really fully complete some of the exercises is because out teacher will help us when we get really stuck. My entire class seems to be pulling our hair out over certain assignments. I think this is helpful to get your feet wet with GIS, and even for intermediate users, but complete beginners should seek help to go along with this book.

This is a great book to learn how to use ArcMap desktop. The only issue I have with it is that the directions aren't always clear. It took me a few times to understand what the author was trying to convey. Other than that, this book has helped me understand the intricacies of mapping.

If you're learning to use the ArcGIS software version 10 or 10.1, this is a handy reference guide. It's packed with tutorials that are arranged in such a way that you can learn each function independently, but also get an overview of some of the more complex processes that require several functions. Learn to create and modify geodatabases, shapefiles, rasters, TIN's. Learn to georeference and spatially adjust your image files. Learn to geocode addresses from a table. Learn to display tabular data on a map. Learn to convert between vector features and raster. Learn to use the raster calculator. Really useful stuff here, official ESRI guide for their software suite.

I bought this product used for a class I'm taking. PLEASE NOTE AS IT WAS NOT DISCLOSED DURING THE SALES - there is a unique code printed on the inside back cover of the book. This code is used to download a 180-day trial version of ArcGIS. If your code has been used, you will not be able to use the trial version of ArcGIS! If you don't have a license available from your school or somewhere else you will be up a creek. Aside from that, it was certainly as expected.

The directions meet complications with more updated versions of ERSI GIS. Teacher kept saying it was easy "like a cookbook". I often found that it was missing instructional steps. Additionally, it would be helpful if the publisher would create an index and create terms that are identifiable so one can go through the text and reference back to specific functions if he or she needs to.

A good workbook for starter in ArcGis learning. The book is made of good material.

This book is really great for a GIS Class as it also contains the CD in the back in order to use the ArcMap Software on your own personal computer. The book is split into multiple chapters, each chapter teaching you how to do certain projects. In bold color, you will be given step by step instructions on how to do something and find where the button is located. Another great feature is in future chapters, it will instruct you how to do something simple too that you should have learned in a previous chapter, instead of leaving you to remember and flip back pages.

Download to continue reading...

GIS Tutorial 1: Basic Workbook, 10.3 Edition (GIS Tutorials) GIS Tutorial 1: Basic Workbook, 10.1 Edition (GIS Tutorials) GIS Tutorial 2: Spatial Analysis Workbook (GIS Tutorials) GIS Tutorial for Health, fifth edition: Fifth Edition (GIS Tutorials) GIS Tutorial for Health, fifth edition (GIS Tutorials) GIS Tutorial for Crime Analysis (GIS Tutorials) Autodesk Maya 138 Tutorials and Tips by Antonio Bosi: 138 useful Maya tutorials (tips & tricks) for experts and beginners Designing Better Maps: A Guide for GIS UsersA Guide for GIS Users Image Formation in Low-Voltage Scanning Electron Microscopy (SPIE Tutorial Text Vol. TT12) (Tutorial Texts in Optical Engineering) Basic Fluid Mechanics (Stick Figure Physics Tutorials) Hypothetical City Workbook III: Exercises and GIS Data to Accompany Urban Land Use Planning, Fifth Edition (No. 3) Tutorial On Basic Knitting Loom Knitting Comfort Dolls: One Basic Step by Step Pattern with Video Tutorial Learn Visual Basic: A Step-By-Step Programming Tutorial Beginning Visual Basic: A Step by Step Computer Programming Tutorial Programming Games with Visual Basic: An Intermediate Step by Step Tutorial Visual Basic Homework Projects: An Intermediate Step-By-Step Tutorial Understanding GIS: An ArcGIS Pro Project Workbook Making Spatial Decisions Using GIS and Remote Sensing: A Workbook Understanding GIS: An ArcGIS Project Workbook

Contact Us

DMCA

Privacy

FAQ & Help